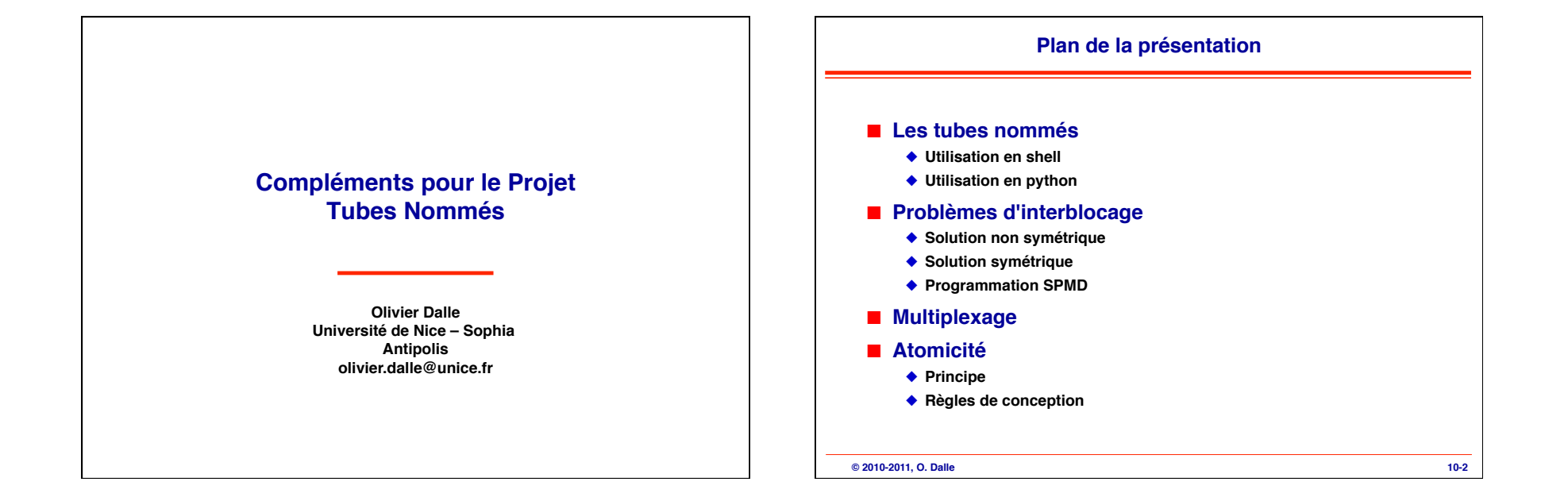

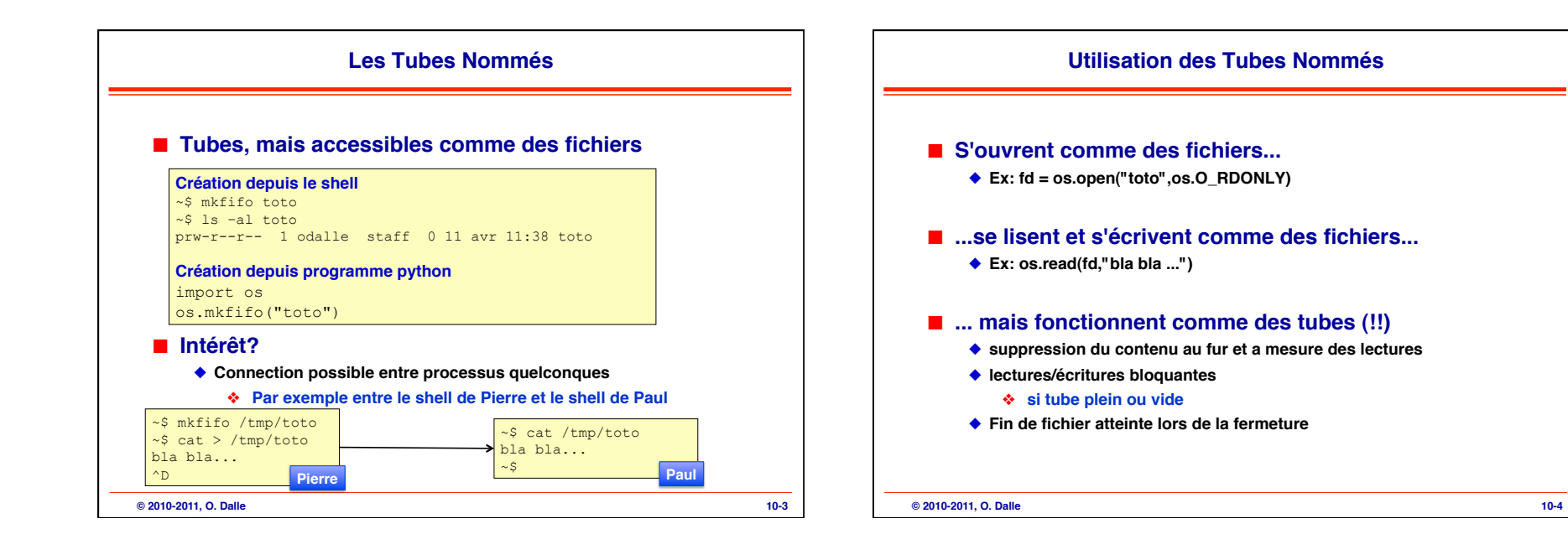

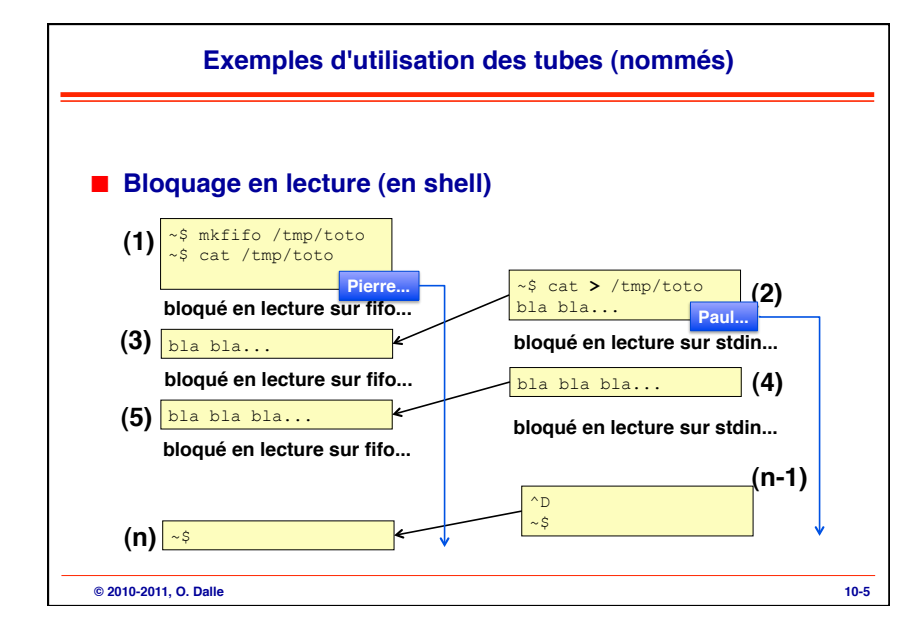

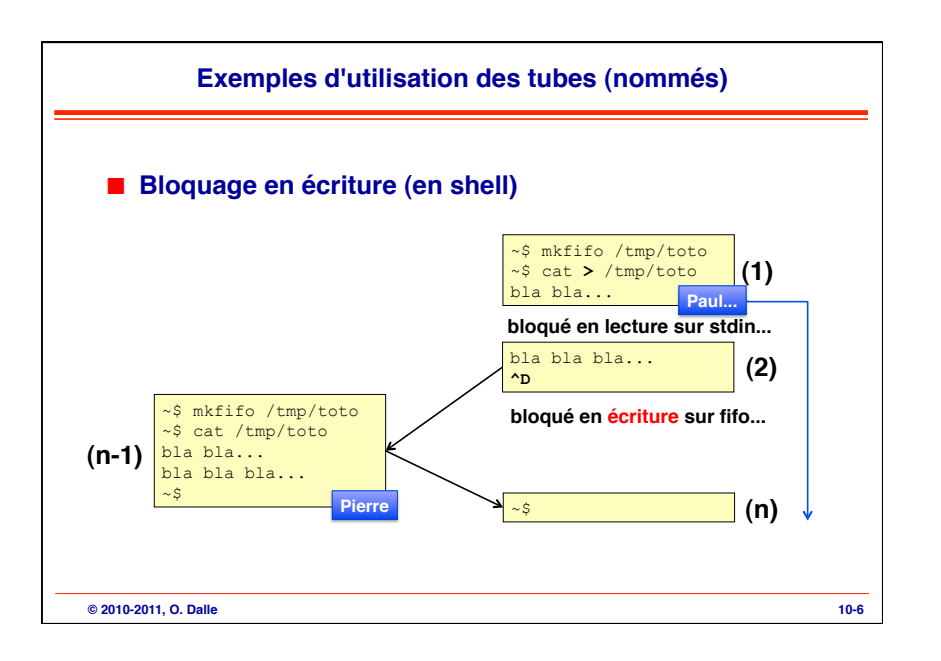

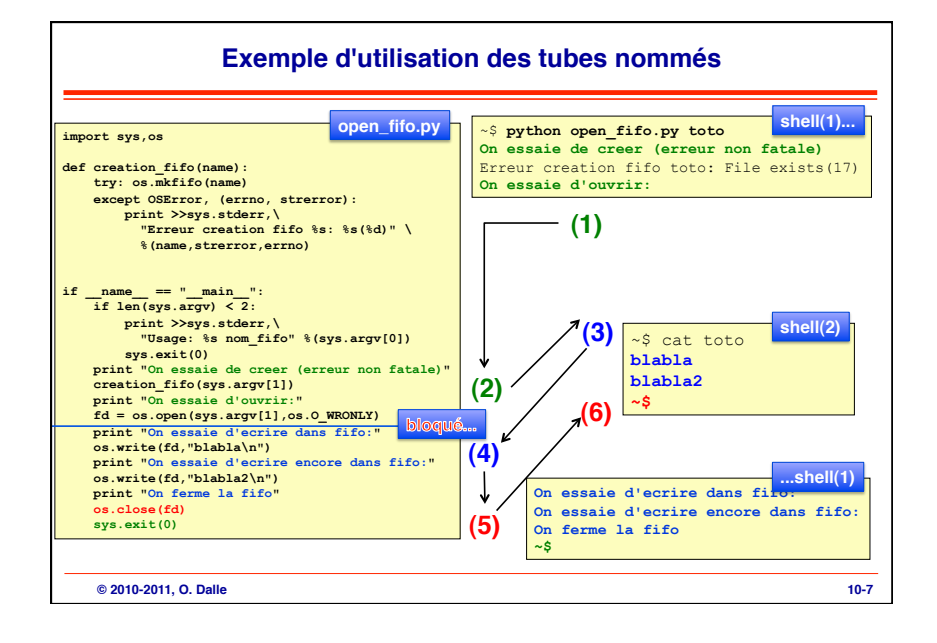

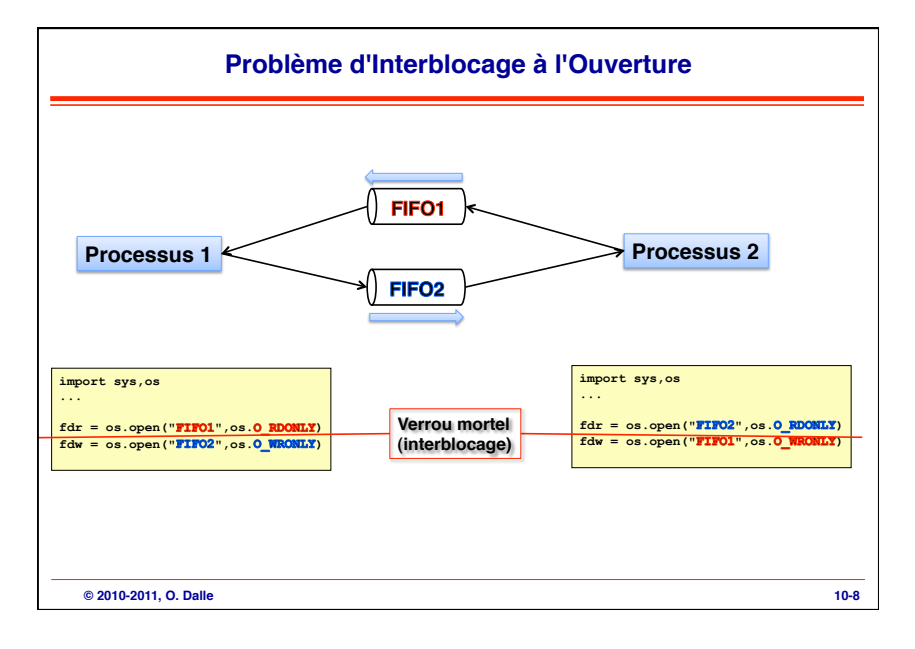

12/04/11

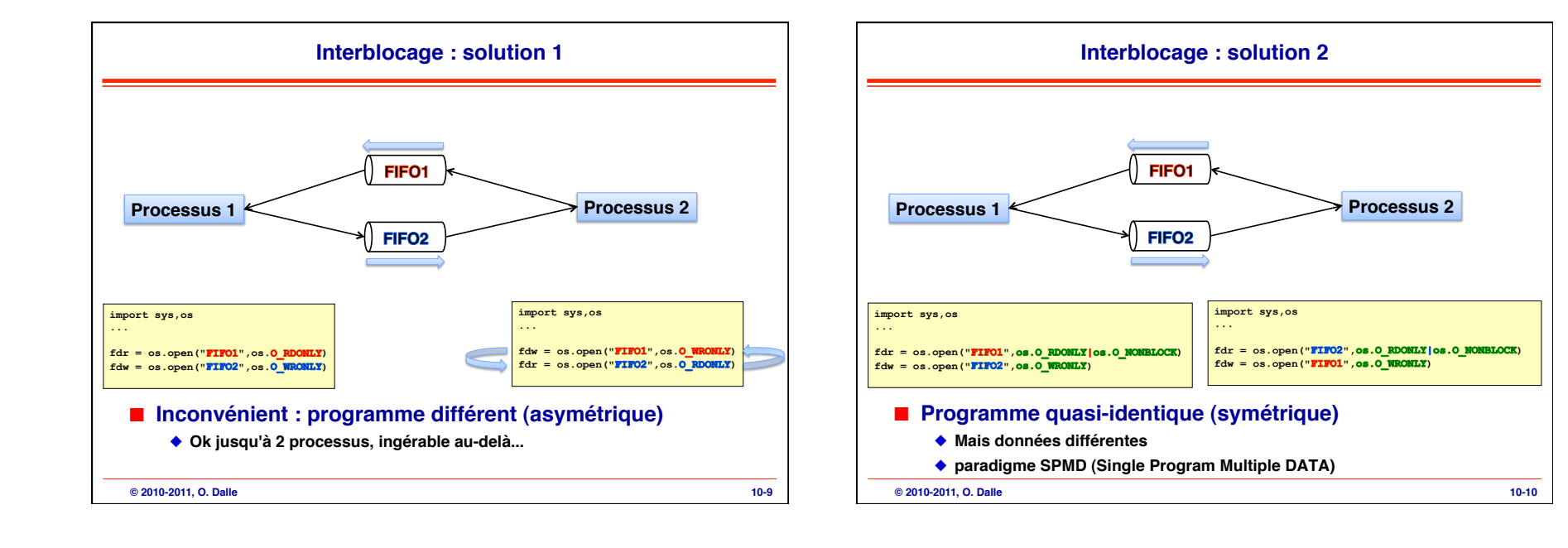

12/04/11

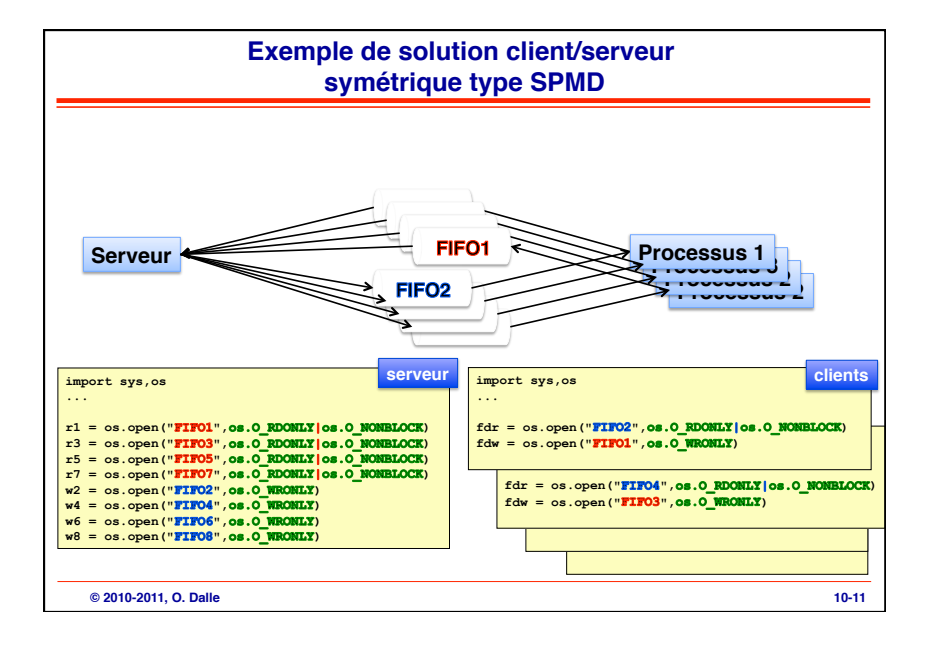

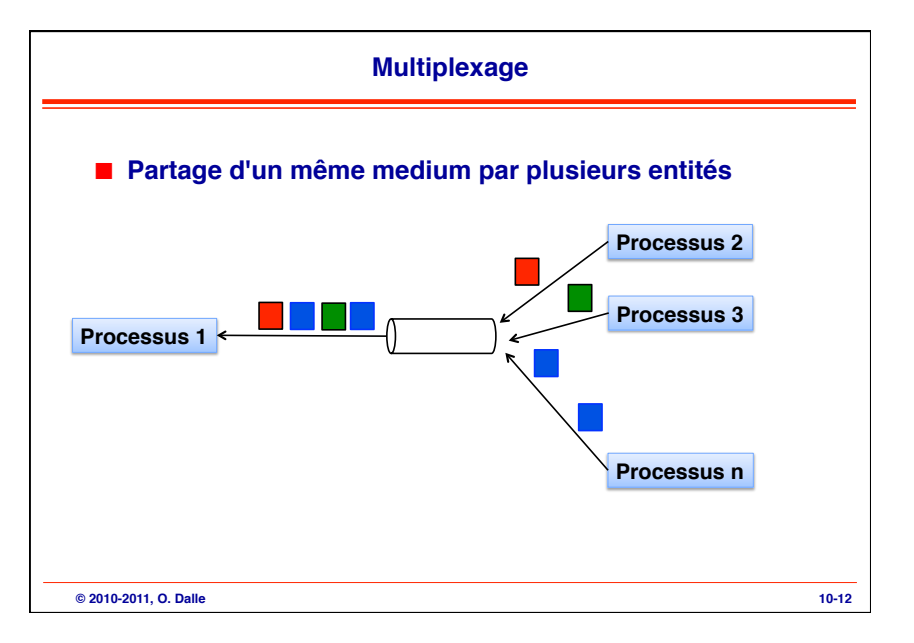

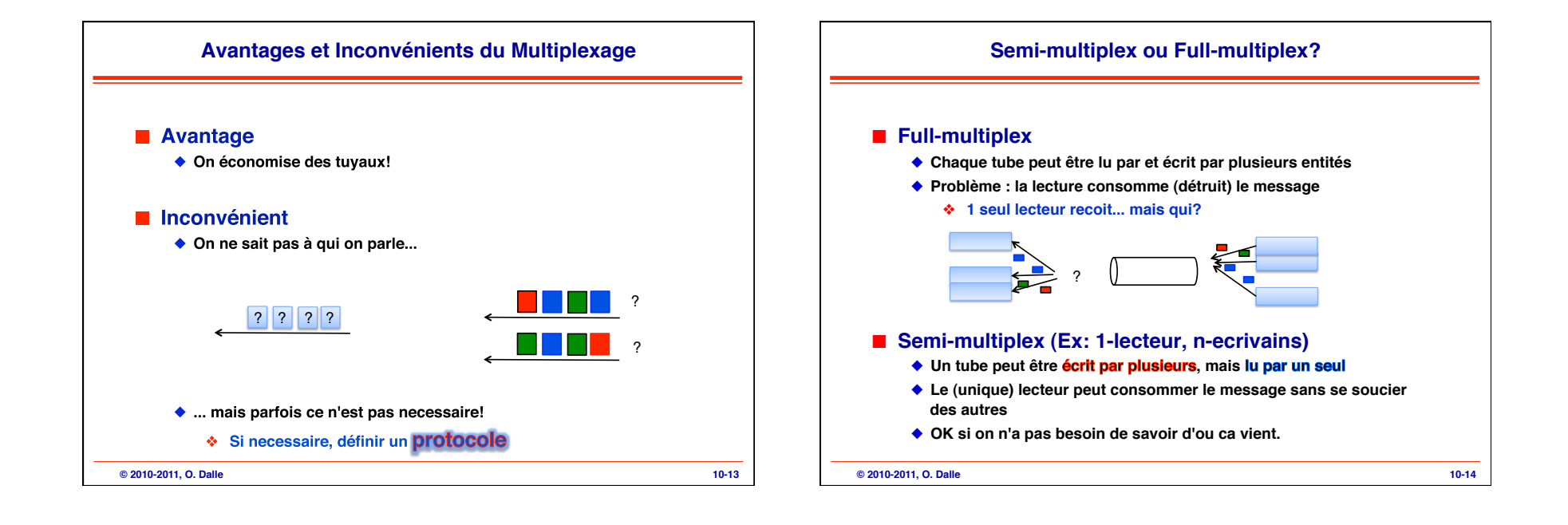

12/04/11

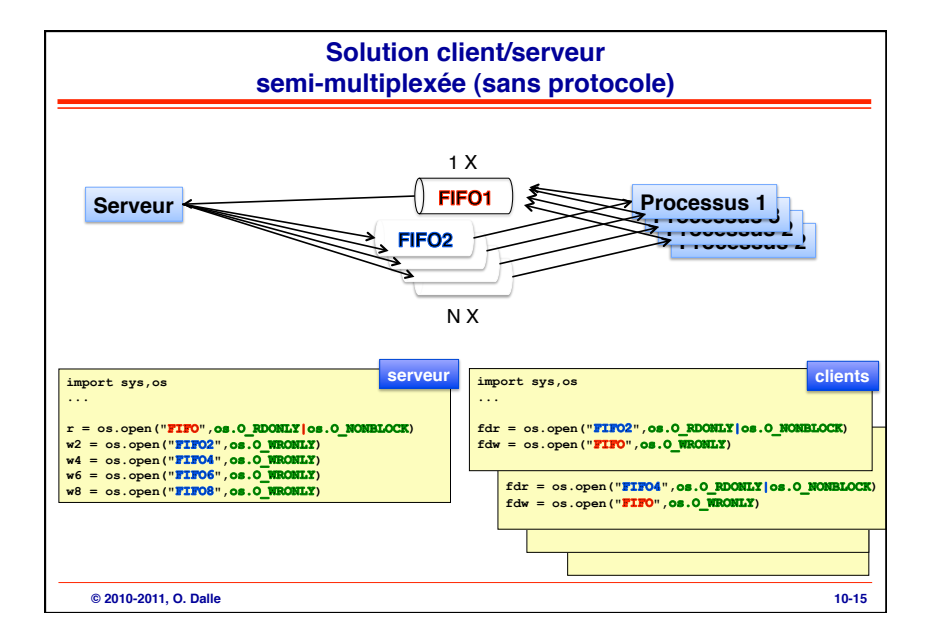

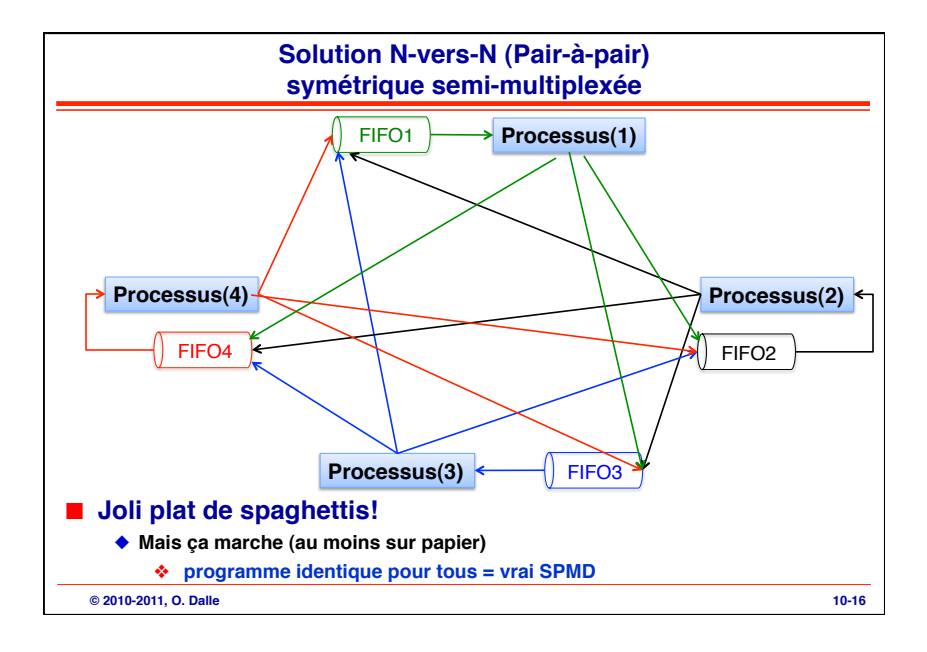

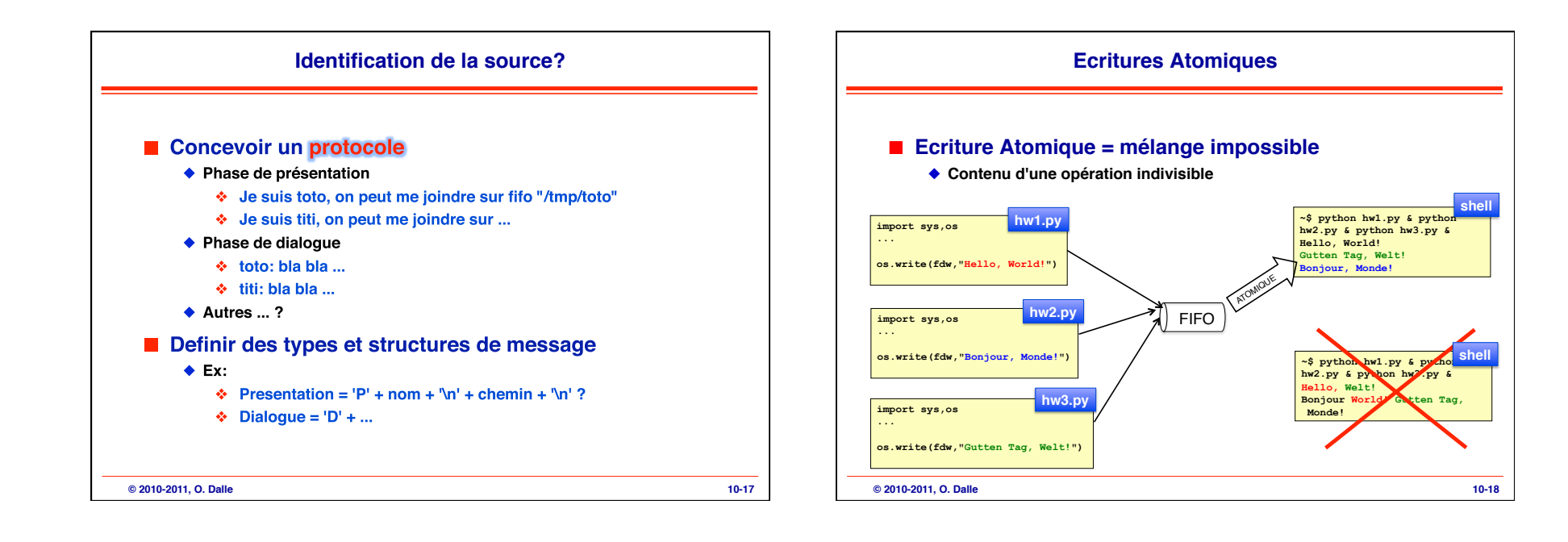

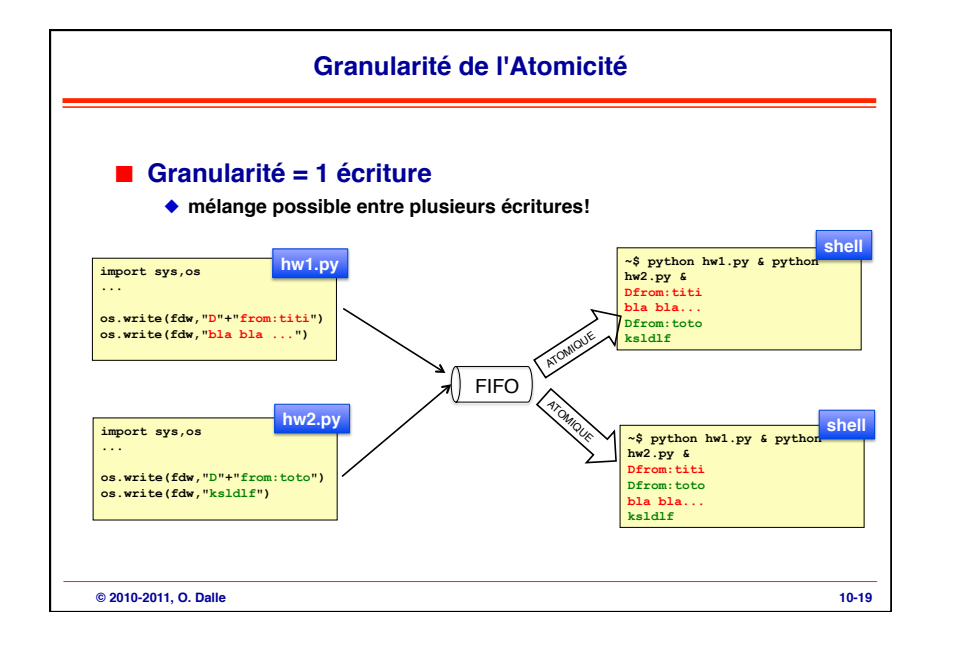